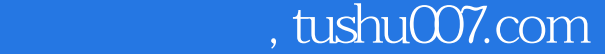

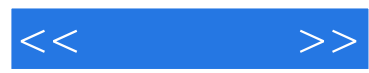

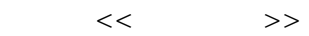

- 13 ISBN 9787115208026
- 10 ISBN 7115208026

出版时间:2009-8

页数:198

PDF

http://www.tushu007.com

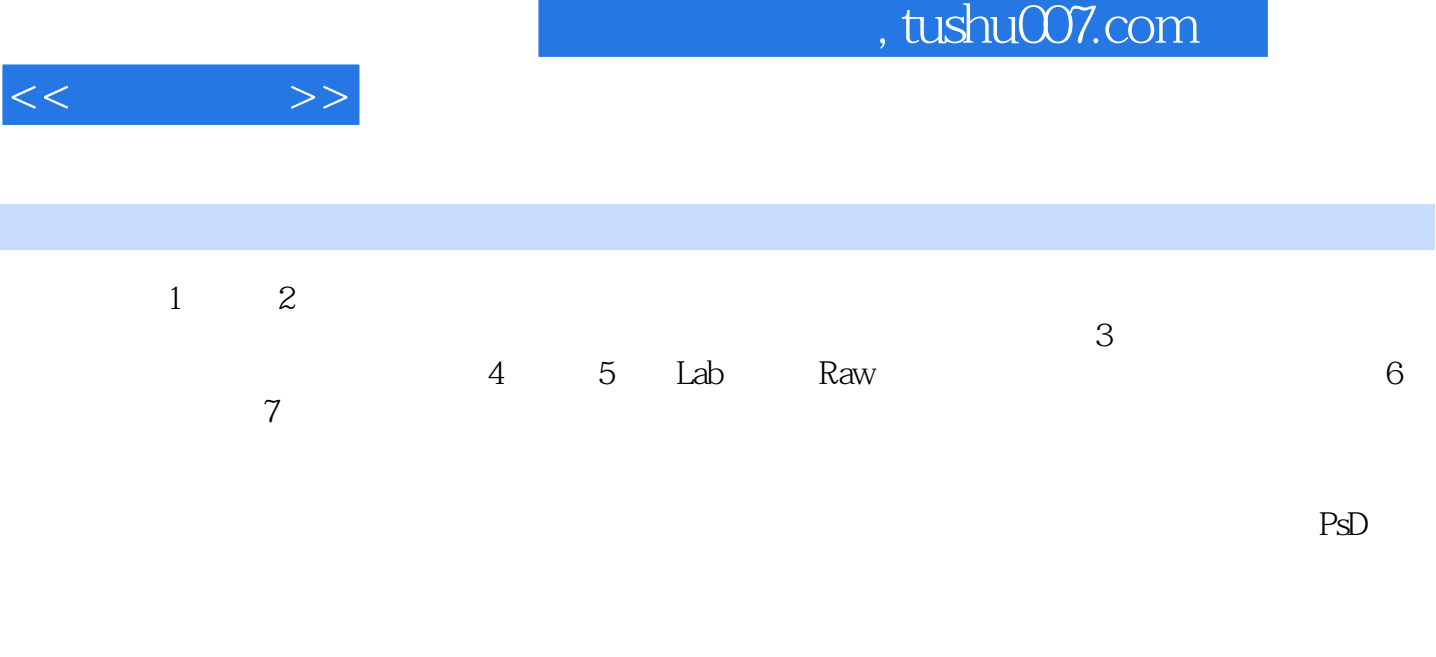

## $\lambda$ esscia

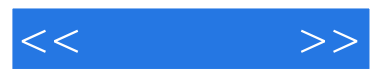

 $\gamma$ 

Adobe Photoshop CS4

```
, tushu007.com
```
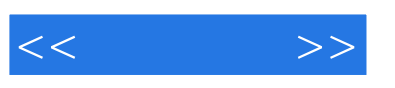

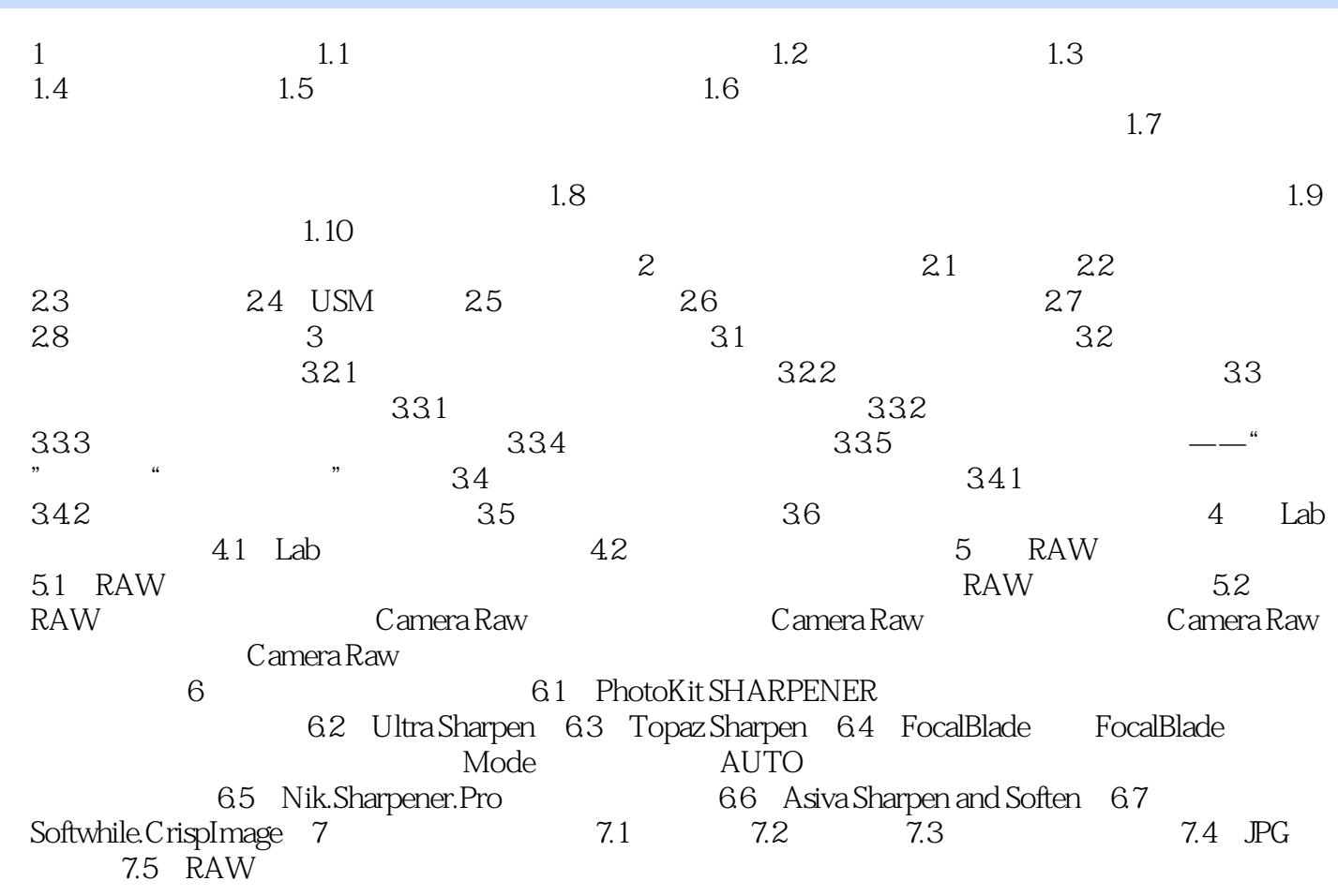

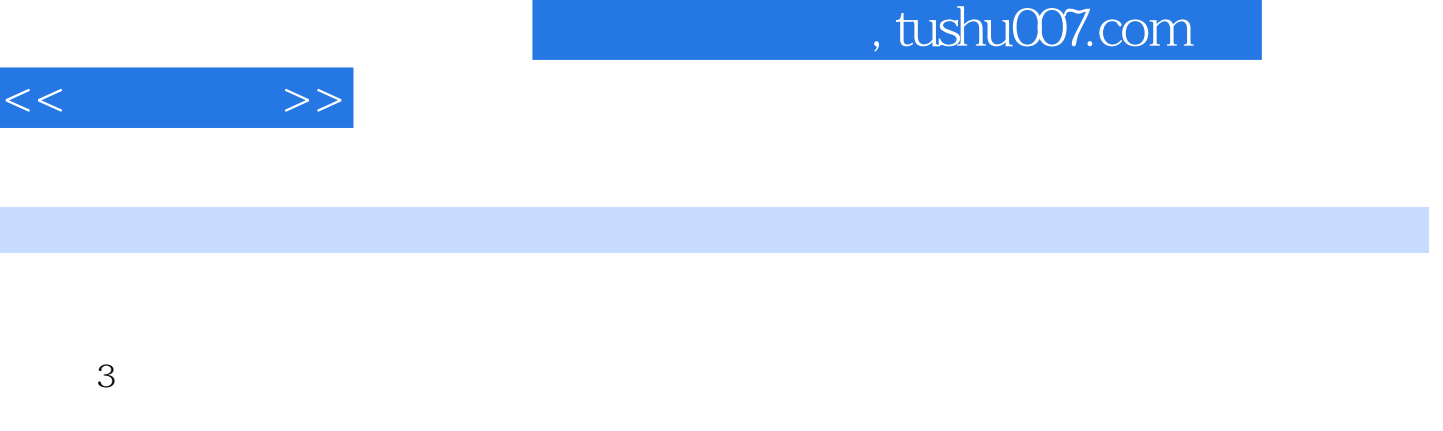

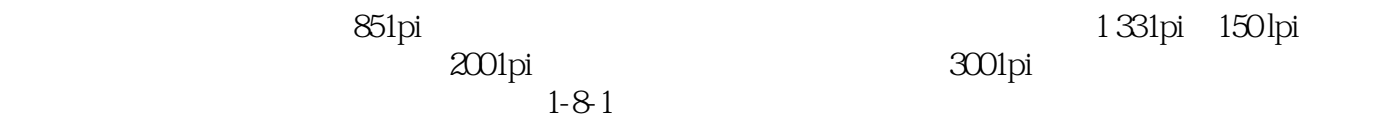

 $1 - 8.2$ 

 $\alpha$  , and  $\beta$  , and  $\beta$  , and

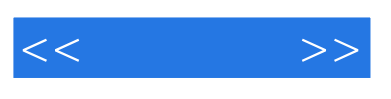

, tushu007.com

RAM

 $Lab$ 

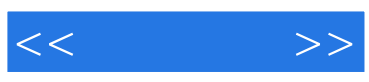

本站所提供下载的PDF图书仅提供预览和简介,请支持正版图书。

更多资源请访问:http://www.tushu007.com